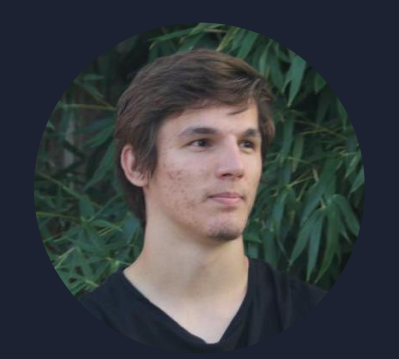

# **PIERRE MANCHON**

*Permis B – Véhiculé*

## **COORDONNÉES**

pierre.manchon@pm.me

linkedin.com/in/pierre-manchon/

### **COMPÉTENCES**

#### Logicielles:

Linux *(Ubuntu 22.04.4)* + Bash CI/CD *(Anaconda, Gitlab/Github, Docker, cluster HPC PBSPro)* + Git *(Gitflow)* Python *(xarray, dask, numpy, rasterio, shapely, pyproj, fiona, pandas, ...)*

Qgis 3.23 + PostgreSQL + Postgis Microsoft Office et OnlyOffice

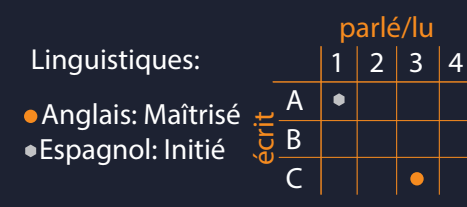

### **LOISIRS**

Sport: Randonnée, escalade, sports d'eau (kayak, natation, ...)

Lecture: romans et bandes dessinées historiques et de science-fiction Musique: drum & bass, french house,

boom-bap, hard rock, métal

Vidéos: science-fiction, fantasy, space western, ...

dev: j'aime coder des choses dont l'utilité reste à prouver

#### 01/2022-12/2024 - [**INGENIEUR D'ÉTUDE**] INRAE (Aix-en-Provence)

Les missions consistaient principalement à assurer le développement, l'intégration de nouveaux algorithmes et le support utilisateur de la plateforme SISPPEO (module python pour le traitement de produits satellitaires pour l'observation de la terre de niveau L1C à L4) dans le cadre de l'Axe 1.a des missions du pôle ECLA (OFB/INRAE/USMB). Par ailleurs, j'ai aussi conceptualisé et réalisé une interface graphique afin de faciliter la prise en main de la chaîne de traitement interne (téléchargement dynamique/mise en base/traitement/visualisation) par les utilisateurs concernés.

#### 02/2021-08/2021 - [**STAGE MASTER 2**] IRD (Montpellier)

L'objectif de ce stage de Master 2 était d'aborder: "l'Impact des parcs nationaux sur la transmission du paludisme" (projet WILDING: UMR MIVEGEC et UMR Espace) au travers de son aspect géographique. Pour cela j'ai réalisé un module python (voir productions: INPMT), avec lequel j'ai mené à bien l'analyse spatiale de plusieurs données raster et vecteur à l'échelle de l'Afrique afin d'en tirer des conclusions.

#### 02/2019-08/2019 - [**SERVICE CIVIQUE**] FDC05 (Gap)

L'objectif était de mener à bien une étude sur les lieux de passage et de traversée du canal EDF de Curban, par des chevreuils ainsi que sur les méthodes d'effarouchement possibles, et efficaces sur le terrain, pour prévenir ce comportement afin d'éviter leurs noyade.

#### 04/2018-12/2018 - [**CHARGÉ D'ÉTUDE**] IRSTEA (Aix-en-Provence)

L'objectif était la création et la mise en place d'une base de données spatiale (postgreSQL + postgis) ainsi que d'un module python afin de mettre à jour et requêter à tous moments la quantité et la nature des images satellites téléchargées/téléchargeables sur le serveur de stockage. La base regroupait le chemin vers le fichier bien sûr mais aussi diverses métadonnées (date, nom de la tuile, du satellite, de la mission, niveau de traitement de l'image, couverture nuageuse, pourcentage de recouvrement des zones d'intérêt, etc).

## **PRODUCTIONS**

SISPPEO - https://github.com/inrae/SISPPEO Satellite Imagery & Signal Processing Packages for Earth Observation

CLIPS - https://github.com/pierre-manchon/clips Command Line Interface from Python Syntax

INPMT - https://github.com/pierre-manchon/INPMT Impact of National Parks on Malaria Transmission

SITE WEB - https://framagit.org/pierre-manchon/pierre-manchon.frama.io Site web personnel

# **DIPLÔMES**

#### 2019 - 2021 - MASTER 2 (Aix-en-Provence)

Master 1 & 2 GAED (Géographie, Aménagement, Environnement et Développement) parcours GMS (Géomatique et Modélisation Spatiale) option Data Mining

#### 2017- 2018 - LICENCE PROFESSIONNELLE (Dignes-les-bains)

Licence Pro ATU (Aménagement du territoire et urbanisme) spécialité Géomatique et développement des territoires ruraux option Systèmes d'Information Géographique (SIG)

BTSA (Brevet de Technicien Supérieur Agricole) GPN (Gestion et Protection de la Nature) 2015 - 2017 - BTSA (Carcassonne)

#### 2013-2015 - BACCALAURÉAT TECHNOLOGIQUE (Montpellier)

Baccalauréat Technologique STAV (Sciences et Technologies de l'Agronomie et du Vivant) option PAV (production animales et végétales)